# **Club informatique**<br>**Menneçois**

# <sup>N</sup>ewsletter

L'informatique pour tous

**Janvier 2019** 

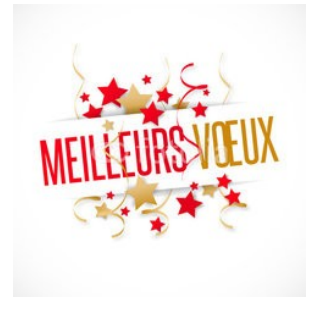

J'ai le plaisir de vous présenter mes meilleurs vœux de bonne et heureuse année 2019. Que celle-ci soit riche en joies intenses et en bonheurs durables.

Je souhaite également à notre club la prospérité qu'il mérite afin de satisfaire vos envies et vos besoins informatiques.

Alors qu'une nouvelle Assemblée Générale se profile fin janvier, cette Newsletter fait le point sur les enjeux de cette réunion pour la gestion du club.

Une Assemblée Générale annuelle est prévue par nos statuts.

Ce moment fort de notre association réunit l'ensemble des adhérents à jour de leur cotisation, dûment convoqués à cet effet. Elle se tiendra le 26 janvier aprèsmidi pour dresser le bilan de l'année écoulée et établir les perspectives pour 2019.

A cette occasion, vous seront présentés :

- le rapport moral et d'activité,
- le bilan financier,
- les perspectives d'activité pour 2019,
- le projet de budget.

Mais, nous élirons aussi les membres du Conseil d'Administration dont, tous les ans, la moitié est sortante. Mais, comme ils sont au nombre de 7 et non de 8 comme l'y autorisent les statuts, ce sont donc 3 postes qui seront renouvelés.

Les décisions y sont prises à la majorité des présents et représentés sauf pour les modifications des statuts (non prévues cette fois-ci) qui requièrent plus de 2/3 des voix.

Pour que les décisions prises soient validées par le plus grand nombre, il est souhaitable qu'un maximum d'adhérents soient présents.

Alors, si vous n'êtes pas disponible, vous pouvez adresser au Secrétaire un pouvoir au nom d'un autre adhérent ou en blanc. Dans ce dernier cas, le pouvoir sera confié à un administrateur.

L'Assemblée générale est aussi l'occasion de se retrouver tous ensemble une fois par an et de partager le verre de l'amitié en toute convivialité.

L'Assemblée Générale

En ce début d'année, votre Newsletter se modernise pour accroître sa lisibilité et sa convivialité : Un nouveau logo, un nouvel en-tête, de nouvelles couleurs, une nouvelle présentation.

Faites-nous part de votre avis et des sujets que vous aimeriez voir traités.

# La gestion du club

La gestion du club est confiée à trois instances légales :

### **L'Assemblée Générale**

Elle donne le quitus au Président sur la gestion du club pour l'année passée et adopte les perspectives pour l'année à venir. En cours d'année, une Assemblée Générale extraordinaire peut également être convoquée sur un sujet précis à l'initiative du Président ou lorsque la moitié des adhérents inscrits le souhaitent.

### **Le Conseil d'Administration**

C'est lui qui élit les membres du Bureau *(voir ci-dessous),* qui définit les fonctions de chacun de ses membres et celles des chargés de mission et qui prend toutes les décisions importantes qui engagent l'avenir du club. Il est présidé par le Président et se réunit trois à quatre fois par an.

### **Le Bureau**

Il est constitué du Président, du Vice-président, du Secrétaire et du Trésorier. Il gère les affaires courantes au jour le jour.

A ces instances légales, s'ajoutent une vingtaine d'animateurs bénévoles qui font vivre le club au quotidien : formations, ateliers, réunions thématiques, etc. Le Président les réunit régulièrement pour recueillir leurs propositions sur la gestion du club. Sur le site Internet du club, retrouvez la liste des [animateurs,](http://www.club-informatique-mennecy.org/copie-de-animateurs) les [statuts](http://www.club-informatique-mennecy.org/nos-statuts) de l'association et son [règlement intérieur.](http://www.club-informatique-mennecy.org/notre-reglement-interieur)

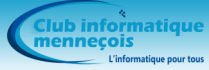

# Le Conseil d'Administration

Le Conseil d'Administration du club est actuellement composé de 7 membres sur 8 autorisés par les statuts. Cette année, trois sont sortants et ils ont décidé de se représenter à vos suffrages.

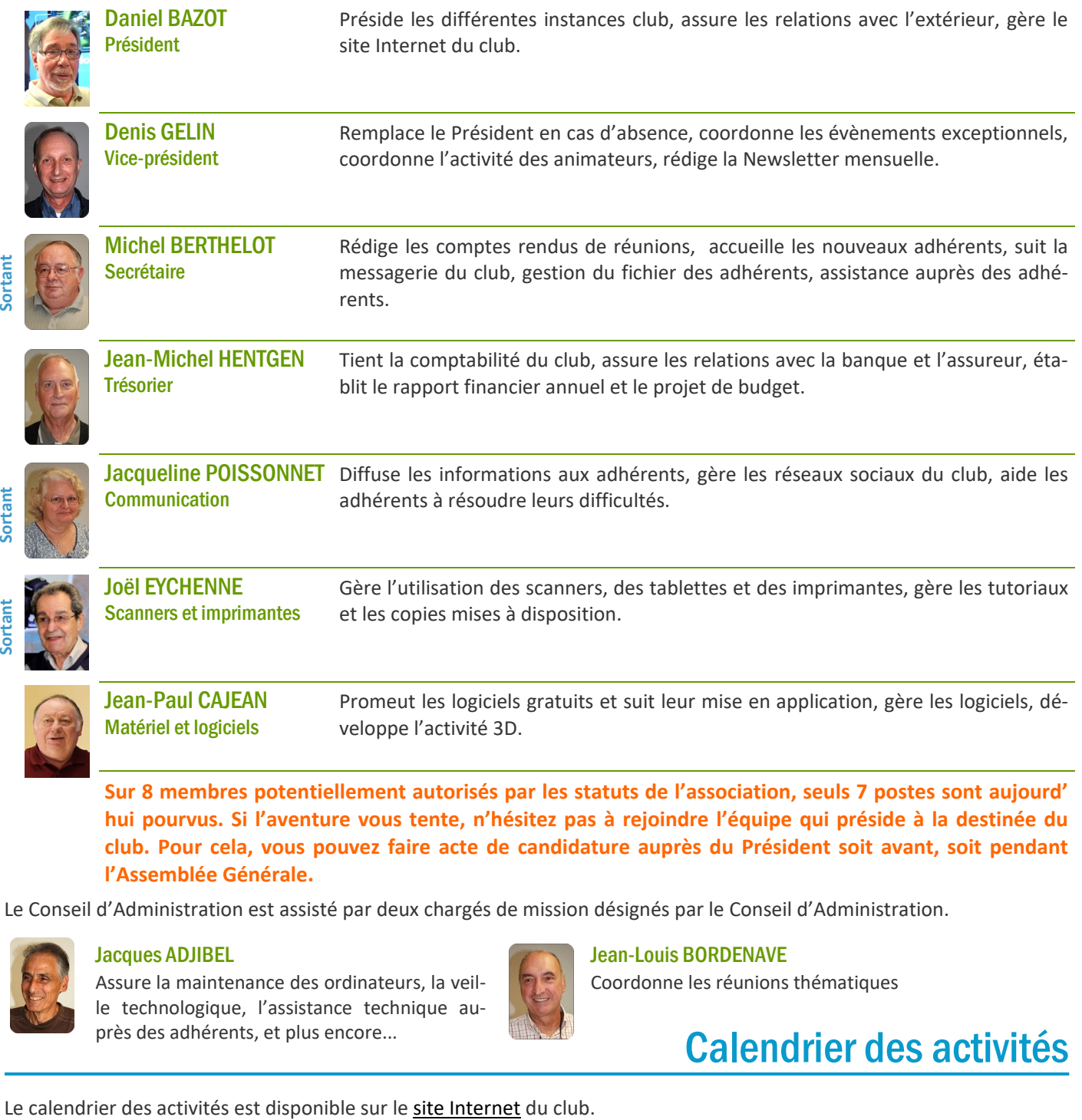

**Sur 8 membres potentiellement autorisés par les statuts de l'association, seuls 7 postes sont aujourd' hui pourvus. Si l'aventure vous tente, n'hésitez pas à rejoindre l'équipe qui préside à la destinée du club. Pour cela, vous pouvez faire acte de candidature auprès du Président soit avant, soit pendant l'Assemblée Générale.** 

Le Conseil d'Administration est assisté par deux chargés de mission désignés par le Conseil d'Administration.

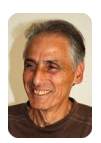

### Jacques ADJIBEL

Assure la maintenance des ordinateurs, la veille technologique, l'assistance technique auprès des adhérents, et plus encore...

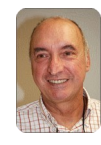

# Jean-Louis BORDENAVE

Coordonne les réunions thématiques

# Calendrier des activités

- Diaporama : jeudis 3 janvier et 7 février à 17 H 00
- Photo : jeudis 17 janvier et 21 février à 17 H 00
- Généalogie : jeudis 3, 17, 31 janvier et 14 février à 14 H 30
- Image créative : tous les lundis à 20 H 30
- Atelier multimédia : tous les mercredis à 9 H 30
- After Effects : tous les vendredis à 14 H 30
- GIMP : un mercredi sur deux à 16 H 30 hors période de formation sur le logiciel *(consulter le [calendrier\)](http://www.club-informatique-mennecy.org/calendrier)*

Ateliers **Thématiques** Thématiques

- 14 janvier : fonctionnement et utilisation du Smartphone
- 4 février : qu'est-ce que l'image numérique ?

Les réunions commencent à 14 H 30. Merci de vous inscrire auprès de l'animateur dès que vous recevrez le mail d'invitation car le nombre de places est limité.

Merci de vous inscrire aux ateliers auprès de l'animateur concerné.

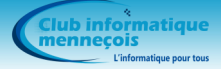

# Les réponses au questionnaire sur la Newsletter

Nous remercions vivement les 45 adhérents qui ont pris le temps de répondre au questionnaire sur la Newsletter. Voici une synthèse de leurs avis.

### Que lisez-vous dans la Newsletter ?

# Sur une échelle de 1 à 10, indiquez l'intérêt que vous portez globalement à la Newsletter.

- $\blacksquare$  Tout 70 % Les sujets qui m'intéressent 30 %
- Je ne lis jamais la Newsletter 0 %

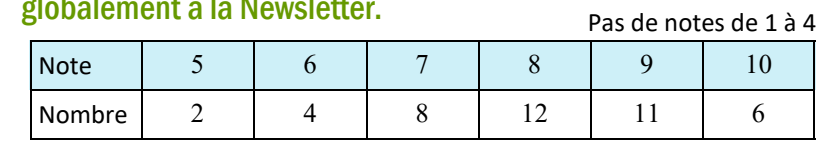

# Parmi les sujets traités en 2018, indiquez pour chacun d'eux l'intérêt que vous y avez porté en notant de 1 à 5.

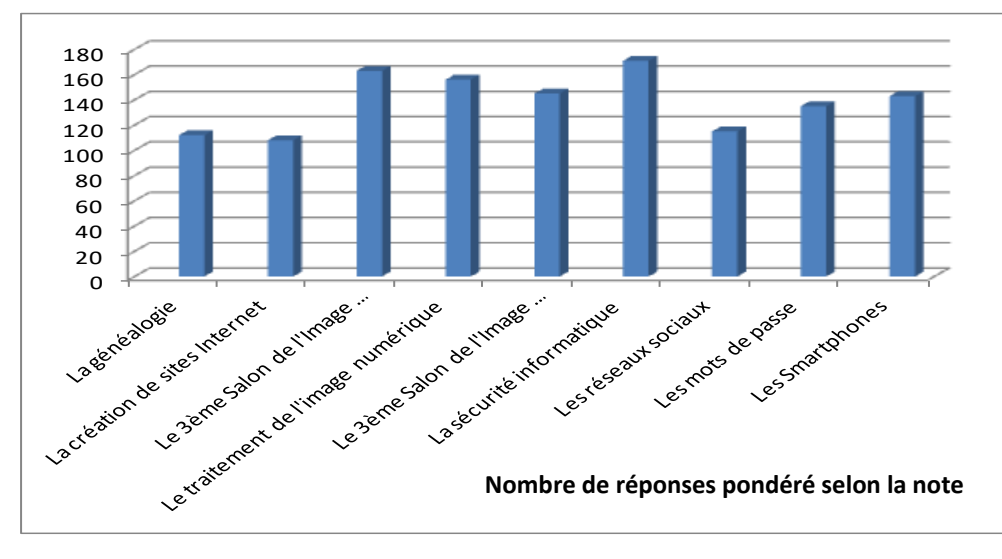

Ces résultats encourageants montrent l'intérêt que vous portez à la Newsletter.

Le Salon de l'Image Numérique et les sujets d'ordre technique ont votre préférence à condition qu'ils ne traitent pas d'un domaine très spécialisé comme, par exemple, la généalogie ou la création de sites Internet.

# En notant de 1 à 5, quel est votre intérêt pour la rubrique actualité ?

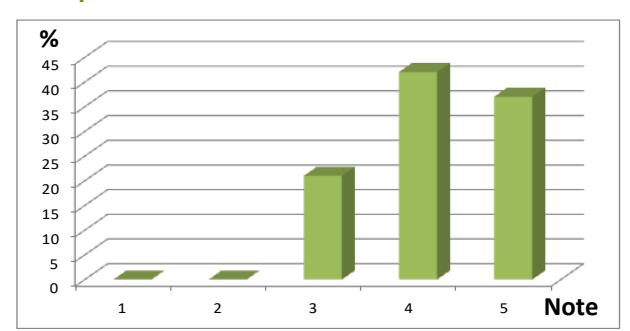

# La fréquence mensuelle vous paraît-elle correcte ?

Une large majorité (91 %) s'exprime en faveur de la fréquence mensuelle.

# Faites part des sujets que vous souhaiteriez voir traités dans la Newsletter :

Beaucoup de propositions ont été émises. On constate une forte demande en matière de conseils et d'astuces pour mieux utiliser l'informatique.

# Faites part de vos idées et suggestions pour améliorer la Newsletter :

- un lien pour réagir au contenu,
- Inciter les membres du club à communiquer les informations qui pourraient intéresser d'autres adhérents,
- repenser le logo, moderniser la Newsletter *(c'est chose faite…)*,
- des modes d'emploi, des trucs et astuces, rubrique à brac,
- ouvrir les colonnes de la Newsletter aux adhérents,
- etc.

**Encore un grand merci à tous ceux qui ont répondu à ce questionnaire. Le Conseil d'Administration du club étudiera les propositions pour en tirer le meilleur parti afin de toujours mieux répondre à vos attentes.**

Réagissez au contenu de cette Newsletter : [newslettercim0@gmail.com.](mailto:newslettercim0@gmail.com) Ses colonnes vous sont ouvertes : faites-nous parvenir les articles que vous souhaitez voir publiés.